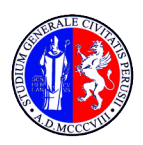

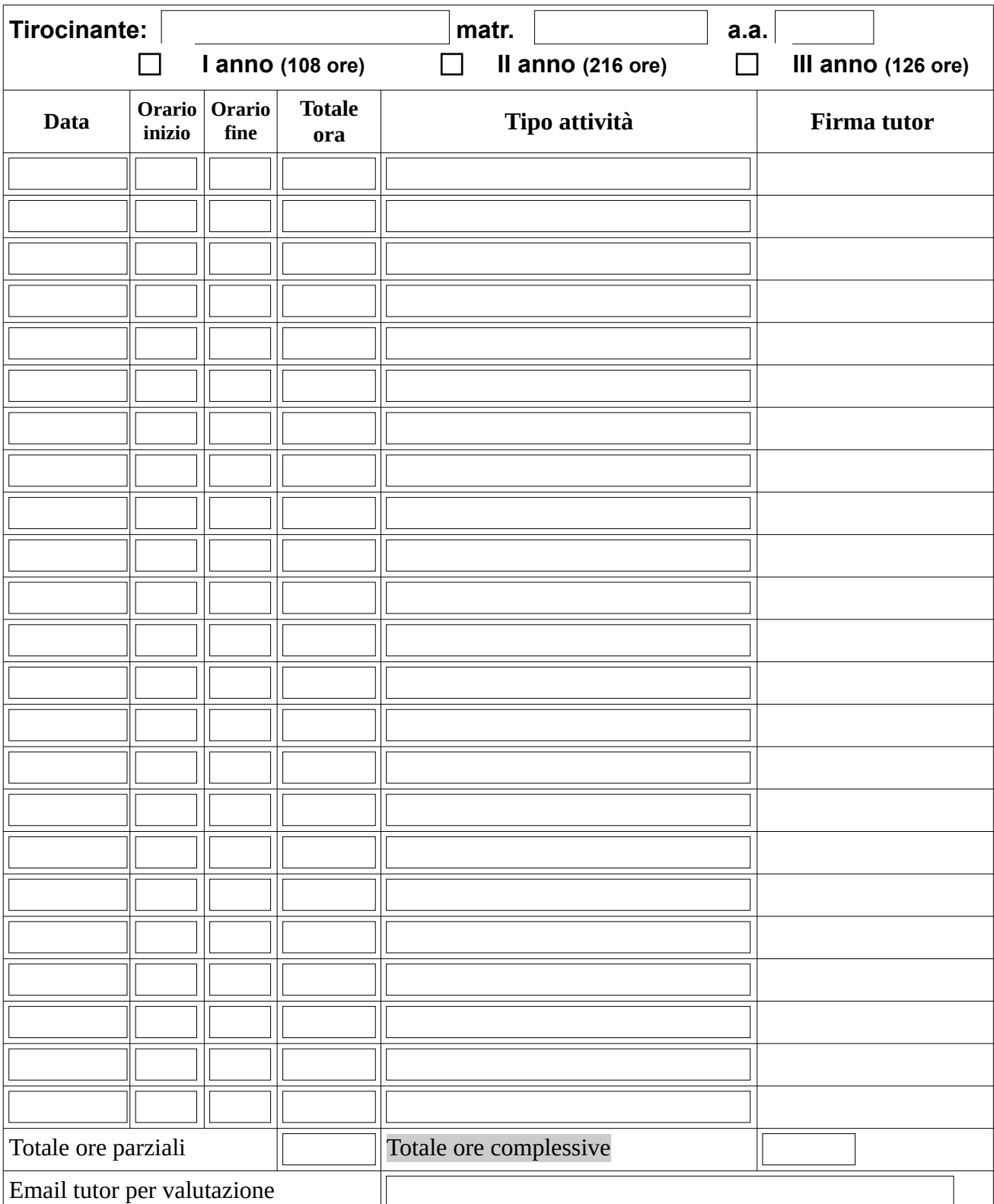

Per il riconoscimento dei CFU, inviare in un unico file il Progetto Formativo e il Libretto al responsabile prof. Salvatore Turco e-mail:tutor.tirocinioscienzemotorie@unipg.it

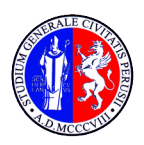

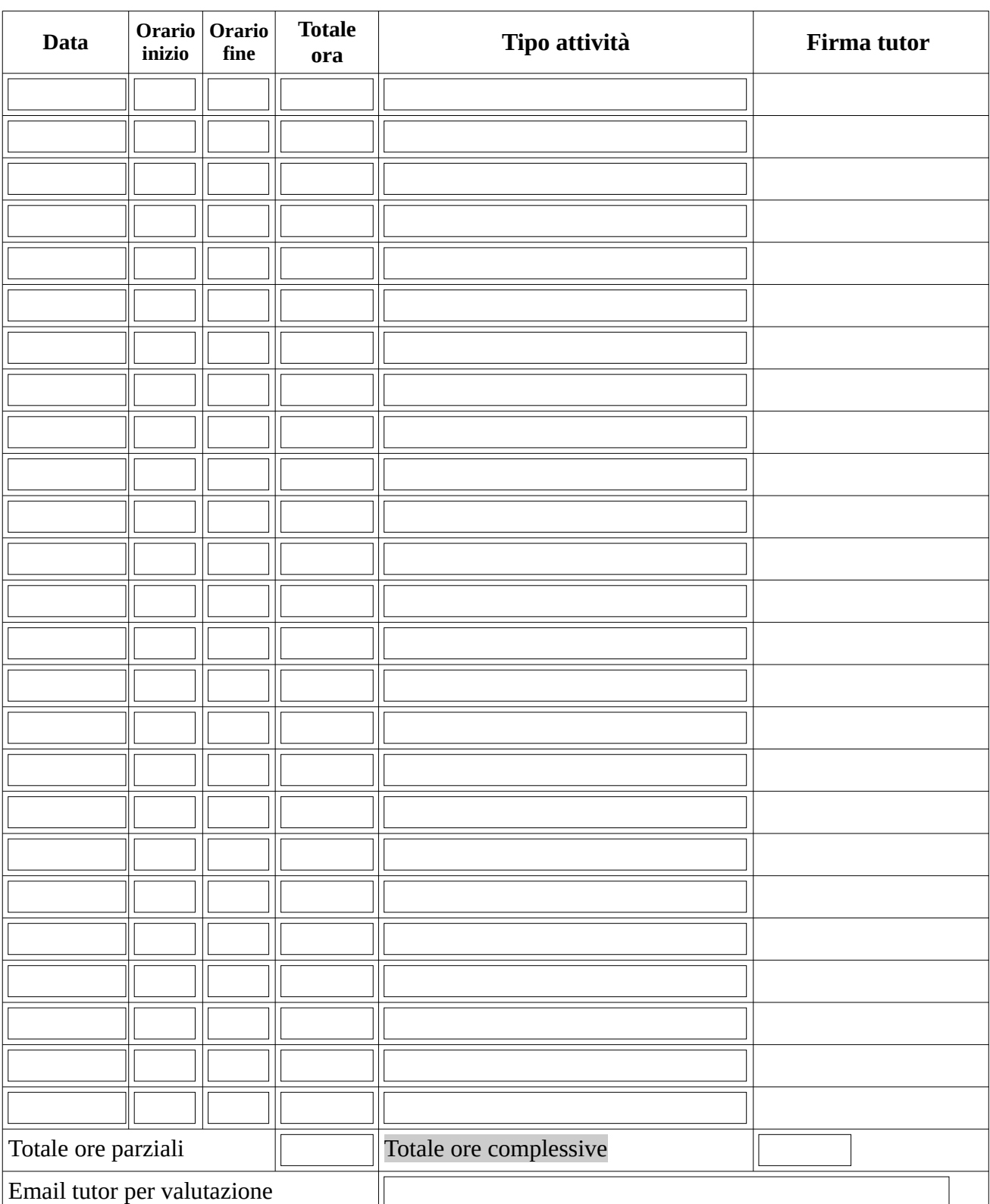

Per il riconoscimento dei CFU, inviare in un unico file il Progetto Formativo e il Libretto al responsabile prof. Salvatore Turco e-mail:tutor.tirocinioscienzemotorie@unipg.it

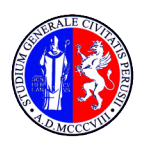

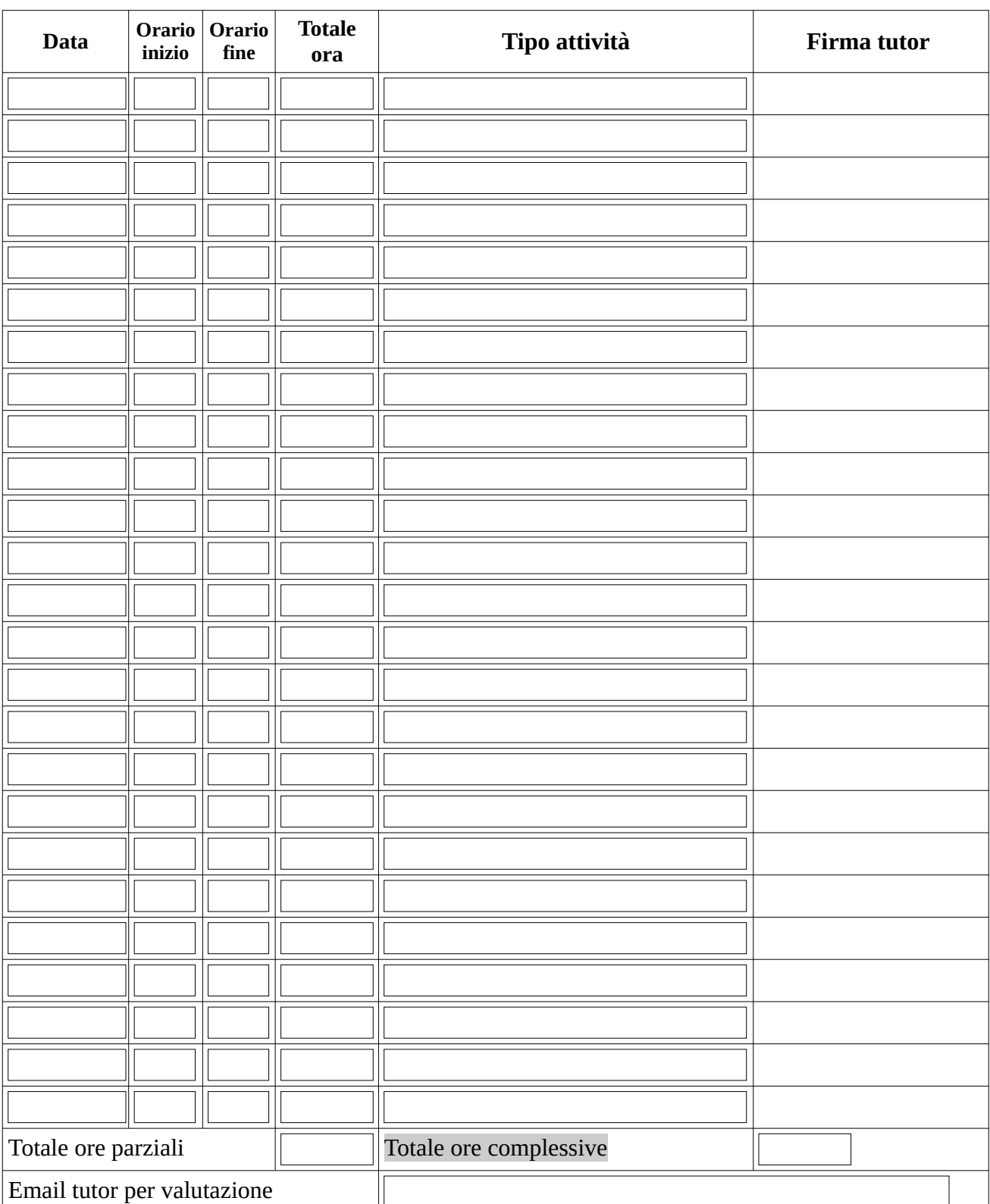

Per il riconoscimento dei CFU, inviare in un unico file il Progetto Formativo e il Libretto al responsabile prof. Salvatore Turco e-mail: tutor.tirocinioscienzemotorie@unipg.it

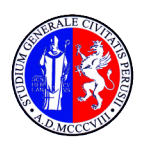

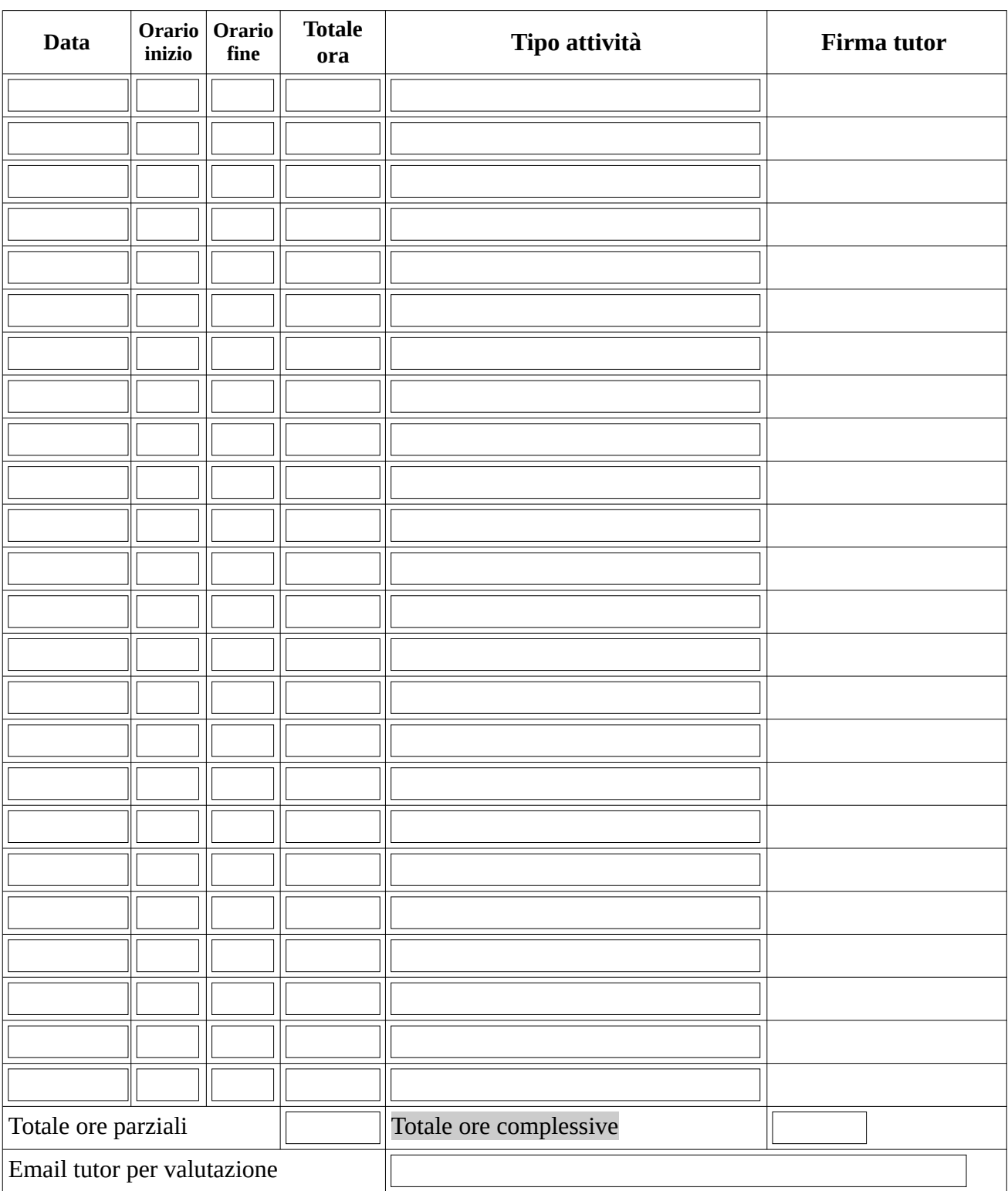

Per il riconoscimento dei CFU, inviare in un unico file il Progetto Formativo e il Libretto al responsabile prof. Salvatore Turco e-mail: tutor.tirocinioscienzemotorie@unipg.it